## **Discussion Problem 1 Solution: Muppet Inheritance**

The **Kermit \*** can address either a **Waldorf** object or a **Gonzo** object. Each provides implementations of all of the methods—abstract or not—at the **Kermit** level. The **Kermit** class clearly has two abstract methods, and the **Statler** class doesn't provide an implementation for the **animal** method, so it's also an abstract class.

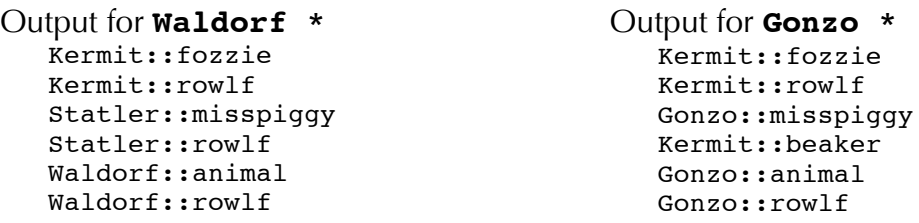

## **Lab Problem 1 Solution: JavaScript Object Notation Take II [code by Aubrey Gress]**

```
class JSONElement {
public:
  virtual ~JSONElement() {};
  virtual string toString() = 0;
private:
};
class JSONString : public JSONElement {
public:
   JSONString(const string& str) { value = str; }
   ~JSONString() {}
  string toString() { return value; };
private:
  string value;
};
class JSONInt : public JSONElement {
public:
   JSONInt(int i) { value = i; }
   \simJSONInt () {}
   string toString() { return integerToString(value); };
private:
   int value;
};
class JSONBoolean : public JSONElement {
public:
   JSONBoolean(bool b) {value = b;}
   ~JSONBoolean () {}
   string toString() { return value ? "true" : "false"; };
private:
   bool value;
};
```

```
class JSONArray: public JSONElement {
public:
   JSONArray(const Vector<JSONElement*>& arr) { value = arr; }
   ~JSONArray () {
      for (int i = 0; i < value.size(); i++)
         delete value[i];
   }
   string toString() {
      string str = "[";
      for (int i = 0; i < value.size(); i++) {
         str += value[i]->toString();
         if (i != value.size() - 1) {
            str += ", ";}
      }
      str += "]";
      return str;
   };
private:
  Vector<JSONElement *> value;
};
class JSONDictionary: public JSONElement {
public:
   JSONDictionary(const Map<string, JSONElement *>& dictionary) { 
      value = dictionary; 
   }
   ~JSONDictionary () {
      foreach(string key in value)
         delete value[key];
   }
   string toString() {
      string str = "(")int counter = 0;
      foreach (const string& key in value) {
         string keyToPrint = key;
         str += keyToPrint;
         str += " : ";
         str += value[key]->toString();
         if (counter != value.size() - 1) {
            str += ", ";}
         counter++;
      }
      str += "}";
      return str;
   };
private:
  Map<string, JSONElement *> value;
};
```

```
JSONElement *parseJSON(TokenScanner& scanner);
Vector<JSONElement *> parseJSONArray(TokenScanner& scanner) {
  Vector<JSONElement *> array;
  bool firstElementConsumed = false;
  while (true) {
      string lookahead = scanner.nextToken();
      if (lookahead == "]") return array;
      if (firstElementConsumed && lookahead != ",") {
         error("Oops! Commas need to separate elements in a JSON array.");
      } else if (!firstElementConsumed) {
         scanner.saveToken(lookahead);
      }
      JSONElement *element = parseJSON(scanner);
      firstElementConsumed = true;
      array.add(element);
   }
}
Map<string, JSONElement *> parseJSONDictionary(TokenScanner& scanner) {
  Map<string, JSONElement *> dictionary;
  bool firstEntryConsumed = false;
  while (true) {
      string lookahead = scanner.nextToken();
      if (lookahead == "\}") return dictionary;
      if (firstEntryConsumed && lookahead != ",") {
         error("Oops! Commas need to separate entries in a JSON dictionary.");
      } else if (!firstEntryConsumed) {
         scanner.saveToken(lookahead);
      }
      string key = scanner.nextToken();
      if (scanner.nextToken() != ":") {
        error("Expected a colon to separate the key and value pair.");
      }
      JSONElement *value = parseJSON(scanner);
      firstEntryConsumed = true;
     dictionary[key] = value;
  }
}
JSONElement *parseJSON(TokenScanner& scanner) {
   string lookahead = scanner.nextToken();
   if (lookahead.empty()) return NULL;
   if (isdigit(lookahead[0])) {
     return new JSONInt(stringToInteger(lookahead));
   } else if (lookahead == "true" || lookahead == "false" ) {
     return new JSONBoolean(lookahead == "true");
   } else if (lookahead[0] == '"') {
     return new JSONString(lookahead);
   } else if (lookahead[0] == '[') {
     return new JSONArray(parseJSONArray(scanner));
   } else if (lookahead[0] == '{') {
     return new JSONDictionary(parseJSONDictionary(scanner));
   } else {
     error("JSON element type passed to parseJSON not yet supported.");
   }
  return NULL;
}
```
3